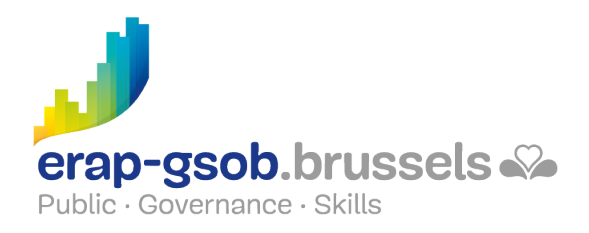

## WORD - TABI FAUX

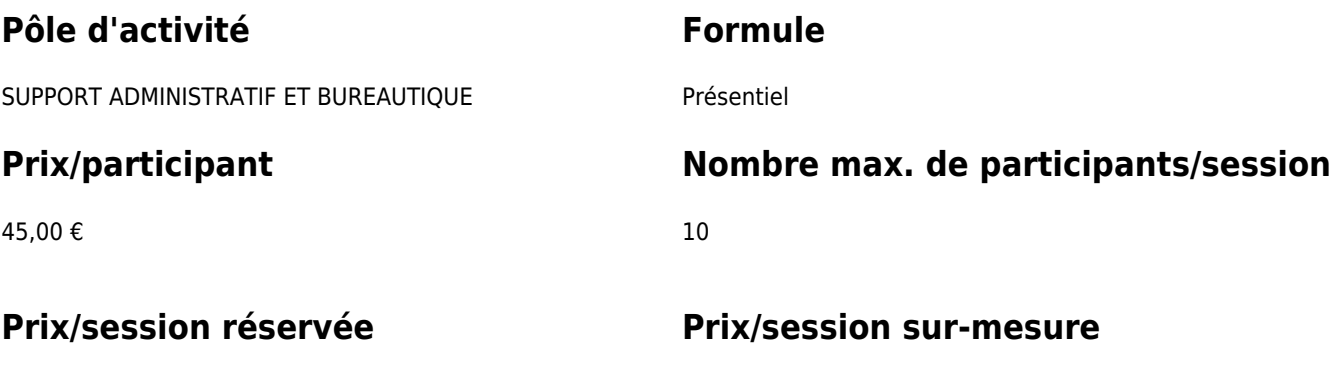

Contactez-nous

380,00 €

## **Durée de la formation**

1 demi-jour (8h30 à 12h30)

### **Personne de contact**

Patrick GILET Gestionnaire de dossiers clients - Gestionnaire IT

pgilet@erap-gsob.brussels

# **Détail de la formation**

#### **Objectifs**

L'objectif de la formation est d'approfondir les connaissances des participants quant à l'utilisation du logiciel Word, et ce afin de réaliser/organiser leurs activités de manière plus efficace et/ou gagner du temps.

#### **Public cible**

La formation est accessible aux agents en fonction dans les administrations communales, les CPAS, les zones de police, et les organismes régionaux et para-régionaux de la Région de Bruxelles-capitale, ainsi qu'aux membres des cabinets ministériels de la RBC.

Plus spécifiquement, la formation est destinée aux agents qui veulent créer, gérer, mettre en forme des tableaux.

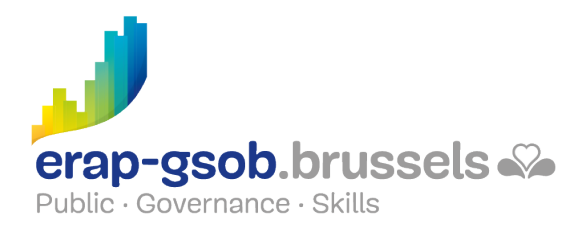

#### **Méthodes pédagogiques**

Les méthodes pédagogiques mobilisées s'appuieront sur les éléments suivants :

- Des apports théoriques ;
- Des exercices concrets et diversifiés, adaptés au niveau et aux besoins des participants ;
- Des applications ou mises en situation inspirées de la réalité de terrain ;
- Des exercices portant sur une fonctionnalité précise du logiciel et des exercices globaux ;
- Des espaces de questions-réponses ;
- La distribution d'un support didactique complet.

#### **Contenu**

- Créer et gérer des tableaux des plus simples au plus complexes
- Tour d'horizon
- Création d'un tableau
	- o Insérer un tableau
	- o Sélectionner dans un tableau
	- Poser et utiliser des taquets dans un tableau
	- o Insérer une colonne/ligne
	- Supprimer des lignes/colonnes/cellules
	- $\circ$  Scinder un tableau en deux
	- Fusionner des cellules
	- Fractionner des cellules
	- Trier un tableau
	- Trier une seule colonne d'un tableau
	- Répéter des libellés de colonnes sur plusieurs pages
	- Faire un calcul
- Mise en forme d'un tableau
	- Convertir du texte en tableau
	- Modifier la largeur des colonnes/hauteur des lignes
	- Uniformiser la largeur des colonnes/hauteur des lignes
	- Augmenter l'espacement entre les cellules d'un tableau
	- Modifier les marges des cellules dans un tableau
	- Modifier l'alignement du texte dans les cellules
	- Mettre en forme un tableau en appliquant un style
	- Modifier les bordures d'un tableau
	- Appliquer une couleur au fond des cellules
	- Modifier la taille d'un tableau
	- Déplacer un tableau avec la poignée de déplacement

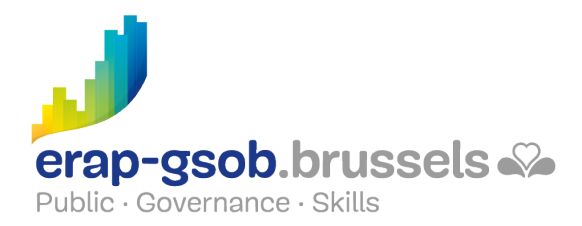

- Positionner un tableau dans la largeur d'une page
- Enregistrer un tableau dans la galerie
- Gérer les longs tableaux et voir comment créer un texte (avec 2 langues en parallèle)
	- Gérer un tableau sur plusieurs pages
		- Répéter les en-têtes de colonne sur toutes les pages
		- **Les lignes solidaires**
	- Exercice Tableau
	- Travailler avec un tableau avec deux langues en parallèle
		- Création d'un tableau transparent
			- Synchronisation des paragraphes
	- Exercice « 2 langues »
		- Les colonnes
		- Diviser un texte en colonnes
		- Insérer un saut de colonnes
		- Créer une ligne séparatrice
		- **Exercice colonnes**
- Exercice récapitulatif et vérification des acquis

#### **Disponibilité au catalogue**

Disponibilité (sous réserve d'inscriptions suffisantes) et conditions garanties jusqu'au 02 novembre 2024